## **Replace SERVER ID**

Find the existing

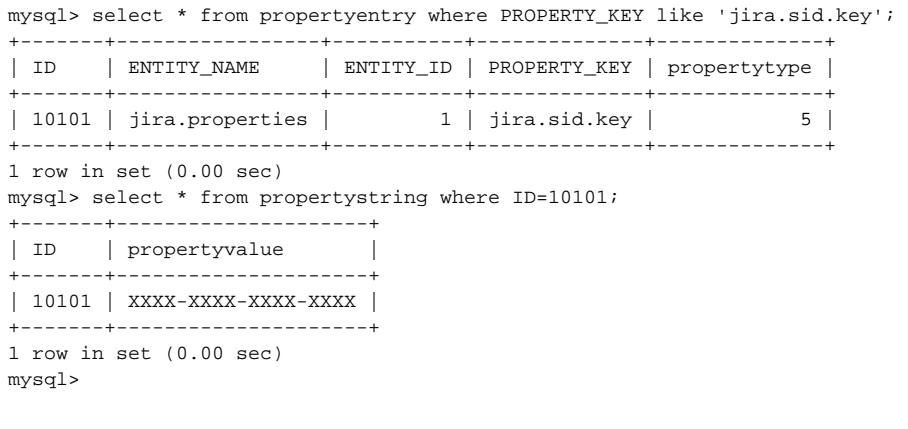

## Stop JIRA

Replace it:

mysql> update propertystring set propertyvalue = 'ZZZZ-ZZZZ-ZZZZ-ZZZZ' where ID=10101; Query OK, 1 row affected (0.00 sec) Rows matched: 1 Changed: 1 Warnings: 0 mysql>

Start JIRA